Newton's Divided Difference Polynomial Method of Interpolation

Civil Engineering Majors

Authors: Autar Kaw, Jai Paul

[http://numericalmethods.eng.usf.edu](http://numericalmethods.eng.usf.edu/)

Transforming Numerical Methods Education for STEM Undergraduates

Newton's Divided Difference Method of Interpolation

# What is Interpolation ?

Given  $(x_0,y_0)$ ,  $(x_1,y_1)$ , ……  $(x_n,y_n)$ , find the value of 'y' at a value of 'x' that is not given.

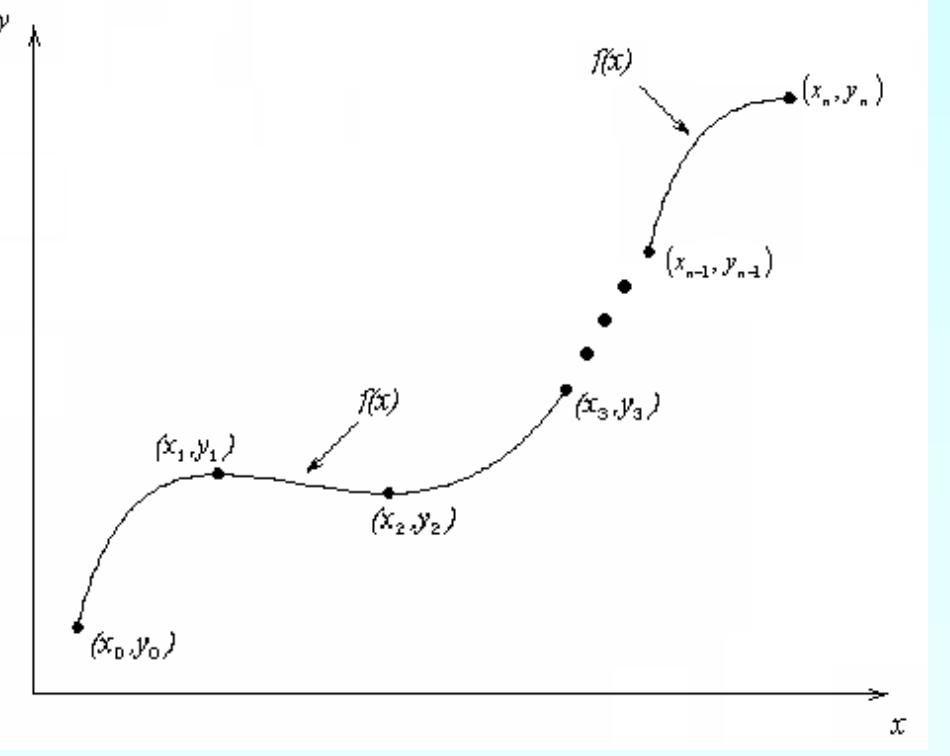

# **Interpolants**

Polynomials are the most common choice of interpolants because they are easy to:

**Evaluate n**Differentiate, and **Integrate.** 

#### Newton's Divided Difference Method

Linear interpolation: Given  $(x_0, y_0)$ ,  $(x_1, y_1)$ , pass a linear interpolant through the data

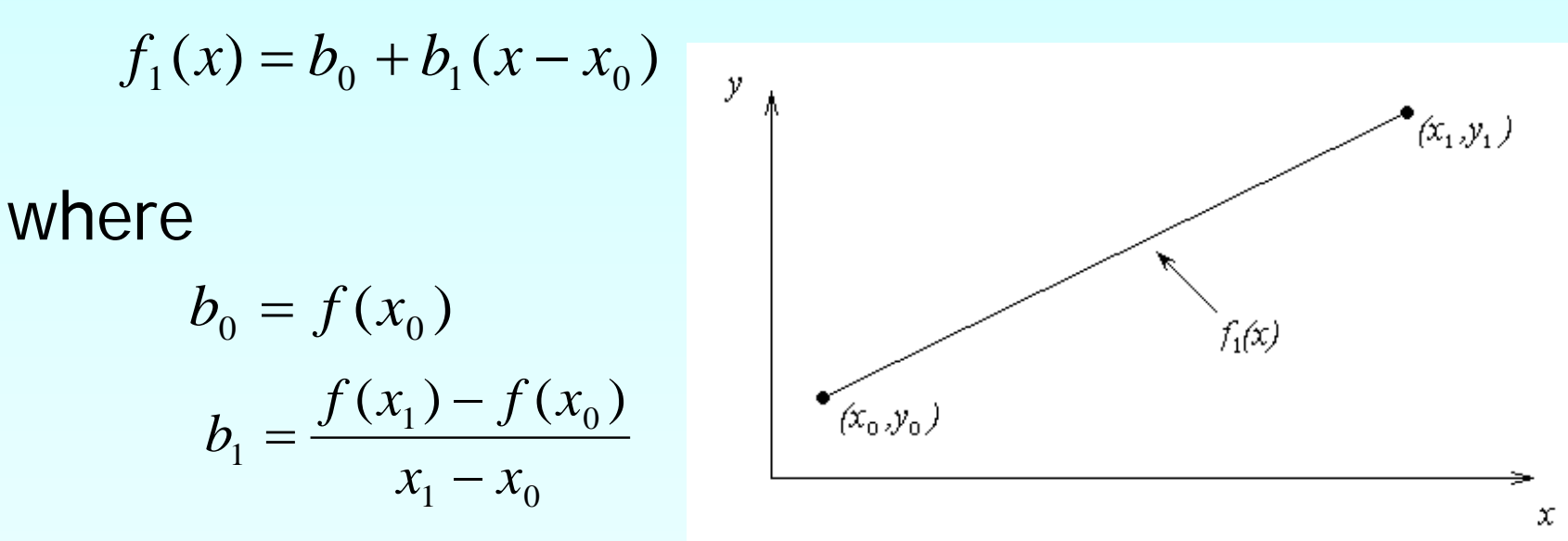

To maximize a catch of bass in a lake, it is suggested to throw the line to the depth of the thermocline. The characteristic feature of this area is the sudden change in temperature. We are given the temperature vs. depth plot for a lake. Determine the value of the temperature at  $z = -7.5$  using Newton's Divided Difference method for linear interpolation.

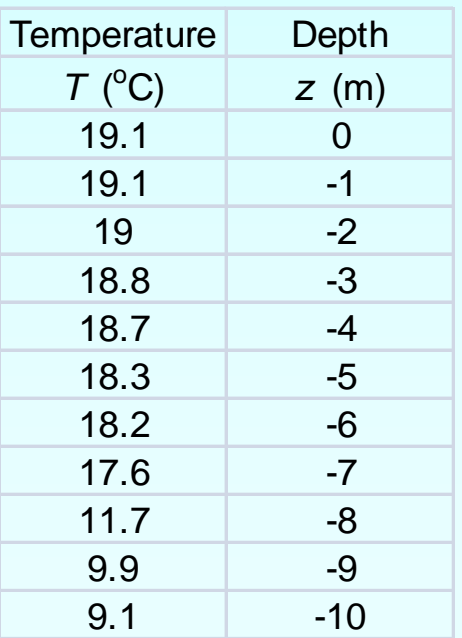

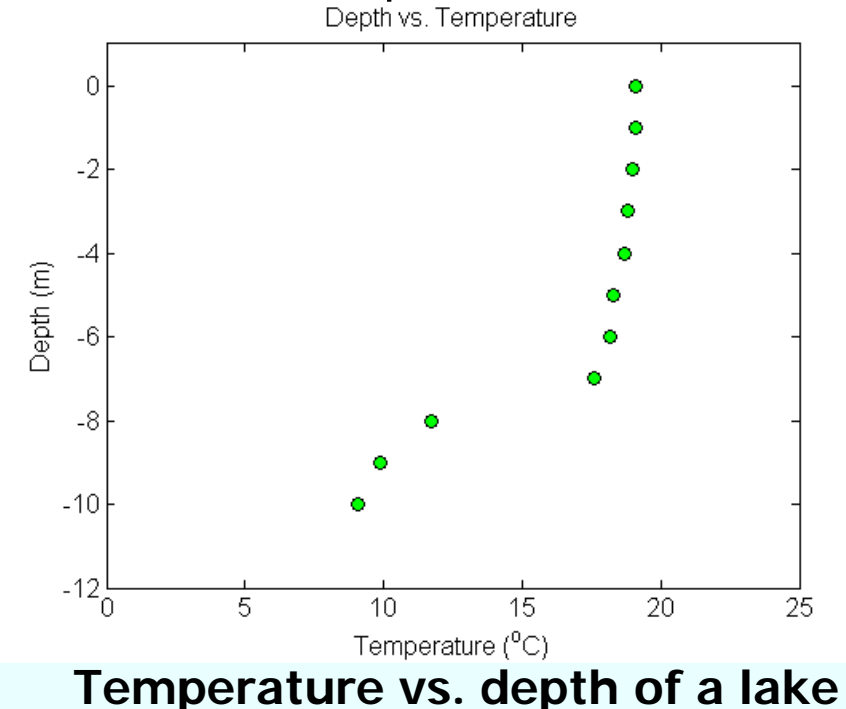

#### Linear Interpolation

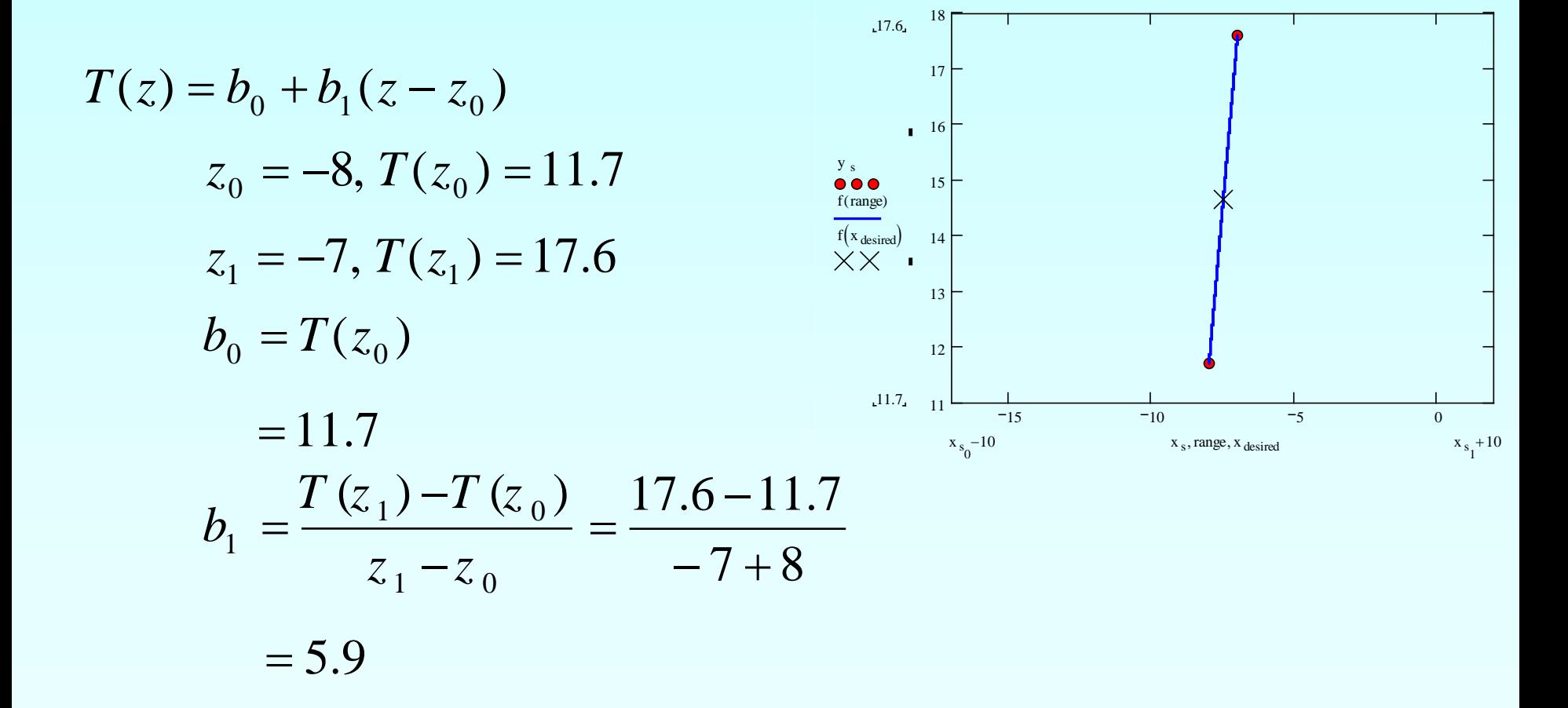

## Linear Interpolation (contd)

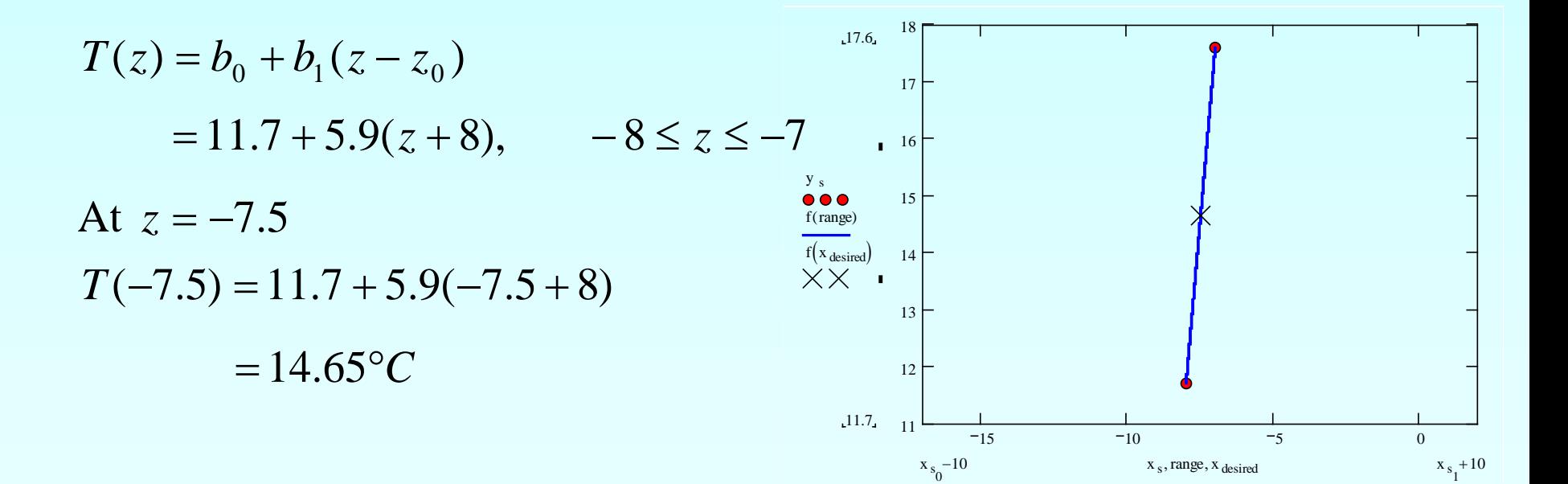

#### Quadratic Interpolation

Given  $(x_0, y_0)$ ,  $(x_1, y_1)$ , and  $(x_2, y_2)$ , fit a quadratic interpolant through the data.  $(f_2(x) = b_0 + b_1(x - x_0) + b_2(x - x_0)(x - x_1)$  $b_0 = f(x_0)$  $(x_1,y_1)$  $(x_2, y_2)$  $b_1 = \frac{f(x_1) - f(x_2)}{x_1 - x_0}$  $(x_1) - f(x_0)$  $1$   $J \sqrt{0}$ 1  $f_2(x)$ 1  $\mathcal{N}_0$  $(x_0, y_0)$  $\frac{f(x_2) - f(x_1)}{x_2 - x_1} - \frac{f(x_1) - f(x_0)}{x_1 - x_0}$ −  $x_2 - x_1$   $x_1 - x$ x 2  $\lambda_1$   $\lambda_0$ = $b_2 = \frac{x_2 - x_1}{x_2 - x_1}$  $x_2 - x$ 2  $\lambda_0$ 

To maximize a catch of bass in a lake, it is suggested to throw the line to the depth of the thermocline. The characteristic feature of this area is the sudden change in temperature. We are given the temperature vs. depth plot for a lake. Determine the value of the temperature at  $z = -7.5$  using Newton's Divided Difference method for quadratic interpolation.

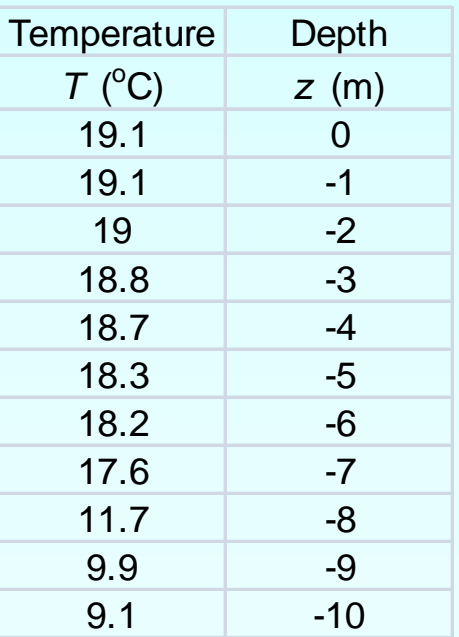

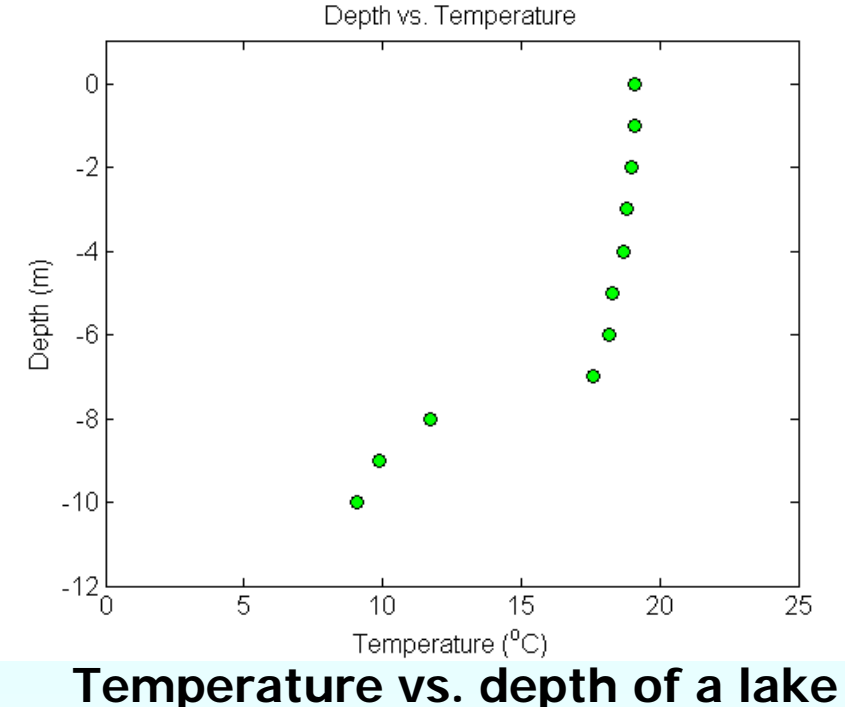

### Quadratic Interpolation (contd)

$$
T(z) = b_0 + b_1(z - z_0) + b_2(z - z_0)(z - z_1)
$$
  
\n
$$
z_0 = -9, T(z_0) = 9.9
$$
  
\n
$$
z_1 = -8, T(z_1) = 11.7
$$
  
\n
$$
z_2 = -7, T(z_2) = 17.6
$$
  
\n
$$
z_3 = 2, z_1 = -8, z_2 = 17.6
$$

# Quadratic Interpolation (contd)

$$
b_0 = T(z_0) = 9.9
$$

$$
b_1 = \frac{T(z_1) - T(z_0)}{z_1 - z_0} = \frac{11.7 - 9.9}{-8 + 7} = 1.8
$$

$$
b_2 = \frac{T(z_2) - T(z_1)}{z_2 - z_1} - \frac{T(z_1) - T(z_0)}{z_1 - z_0} = \frac{17.6 - 11.7}{-7 + 8} - \frac{11.7 - 9.9}{-8 + 9} = \frac{5.9 - 1.8}{2}
$$
  
= 2.05

#### Quadratic Interpolation (contd)  $T(z) = b_0 + b_1(z - z_0) + b_2(z - z_0)(z - z_1)$  $= 9.9 + 1.8(z + 9) + 2.05(z + 9)(z + 8), -9 \le z \le -7$ At  $z = -7.5$ ,  $T(-7.5) = 9.9 + 1.8(-7.5 + 9) + 2.05(-7.5 + 9)(-7.5 + 8)$  $= 14.138$ °C The absolute relative approximate error  $\epsilon_a$  obtained between the results

from the first and second order polynomial is

$$
\left|\epsilon_a\right| = \left|\frac{14.138 - 14.65}{14.138}\right| \times 100
$$

 $= 3.6251\%$ 

# General Form

$$
f_2(x) = b_0 + b_1(x - x_0) + b_2(x - x_0)(x - x_1)
$$

where

$$
b_0 = f[x_0] = f(x_0)
$$
  
\n
$$
b_1 = f[x_1, x_0] = \frac{f(x_1) - f(x_0)}{x_1 - x_0}
$$
  
\n
$$
b_2 = f[x_2, x_1, x_0] = \frac{f[x_2, x_1] - f[x_1, x_0]}{x_2 - x_0} = \frac{\frac{f(x_2) - f(x_1)}{x_2 - x_1} - \frac{f(x_1) - f(x_0)}{x_1 - x_0}}{x_2 - x_0}
$$
  
\nRewriting

$$
f_2(x) = f[x_0] + f[x_1, x_0](x - x_0) + f[x_2, x_1, x_0](x - x_0)(x - x_1)
$$

# General Form

Given 
$$
(n+1)
$$
 data points,  $(x_0, y_0), (x_1, y_1), \dots, (x_{n-1}, y_{n-1}), (x_n, y_n)$  as  

$$
f_n(x) = b_0 + b_1(x - x_0) + \dots + b_n(x - x_0)(x - x_1) \dots (x - x_{n-1})
$$

where

$$
b_0 = f[x_0]
$$
  
\n
$$
b_1 = f[x_1, x_0]
$$
  
\n
$$
b_2 = f[x_2, x_1, x_0]
$$
  
\n
$$
\vdots
$$
  
\n
$$
b_{n-1} = f[x_{n-1}, x_{n-2}, \dots, x_0]
$$
  
\n
$$
b_n = f[x_n, x_{n-1}, \dots, x_0]
$$

### General form

The third order polynomial, given  $(x_0, y_0)$ ,  $(x_1, y_1)$ ,  $(x_2, y_2)$ , and  $(x_3, y_3)$ , is

$$
f_3(x) = f[x_0] + f[x_1, x_0](x - x_0) + f[x_2, x_1, x_0](x - x_0)(x - x_1)
$$
  
+ 
$$
f[x_3, x_2, x_1, x_0](x - x_0)(x - x_1)(x - x_2)
$$

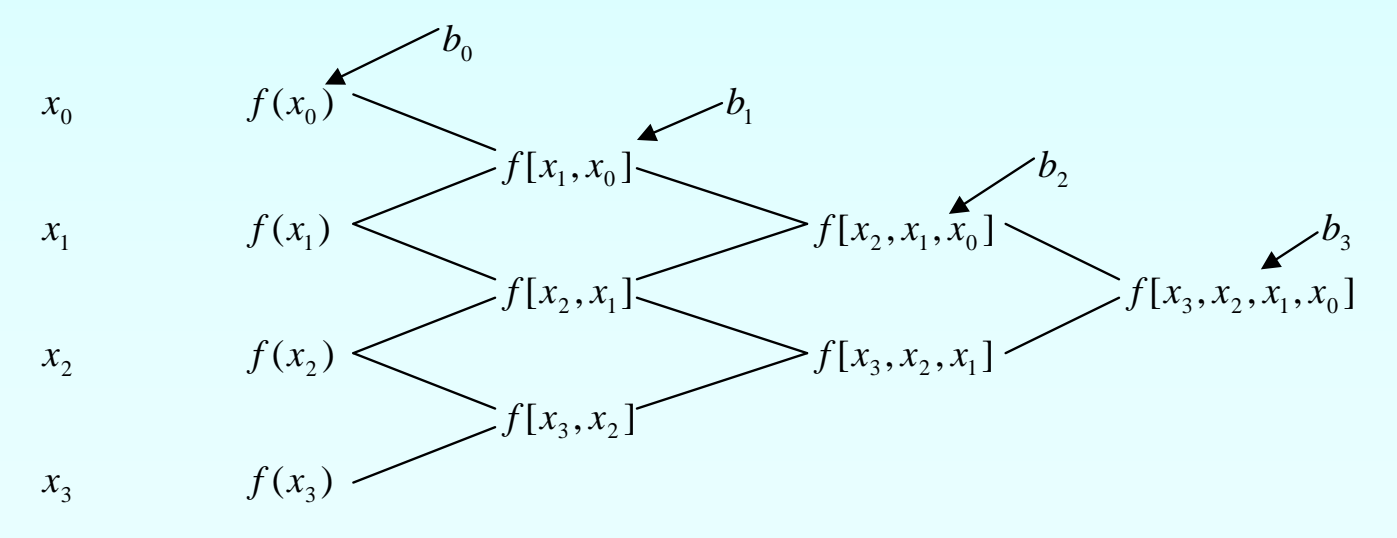

To maximize a catch of bass in a lake, it is suggested to throw the line to the depth of the thermocline. The characteristic feature of this area is the sudden change in temperature. We are given the temperature vs. depth plot for a lake. Determine the value of the temperature at  $z = -7.5$  using Newton's Divided Difference method for cubic interpolation.

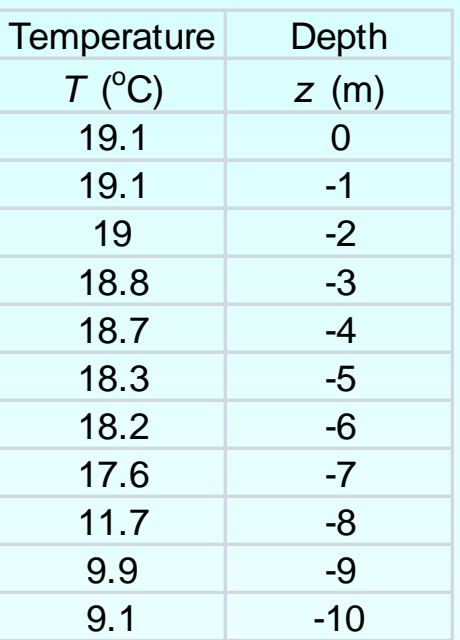

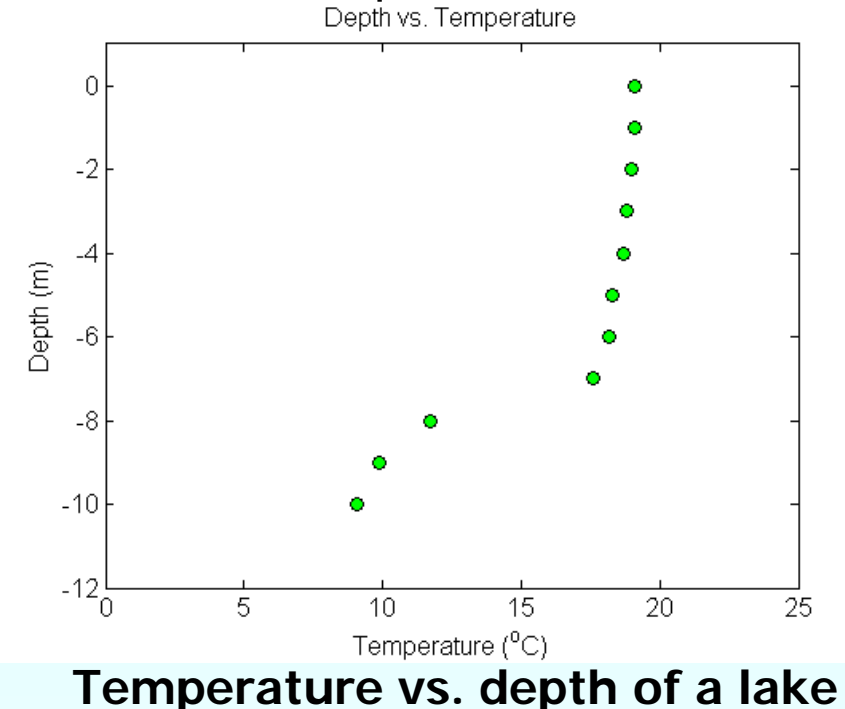

The temperature profile is chosen as

$$
T(z) = b_0 + b_1(z - z_0) + b_2(z - z_0)(z - z_1) + b_3(z - z_0)(z - z_1)(z - z_2)
$$

We need to choose four data points that are closest to  $z = -7.5$ 

$$
z_0 = -9
$$
,  $T(z_0) = 9.9$   
\n $z_1 = -8$ ,  $T(z_1) = 11.7$   
\n $z_2 = -7$ ,  $T(z_2) = 17.6$   
\n $z_3 = -6$ ,  $T(z_3) = 18.2$ 

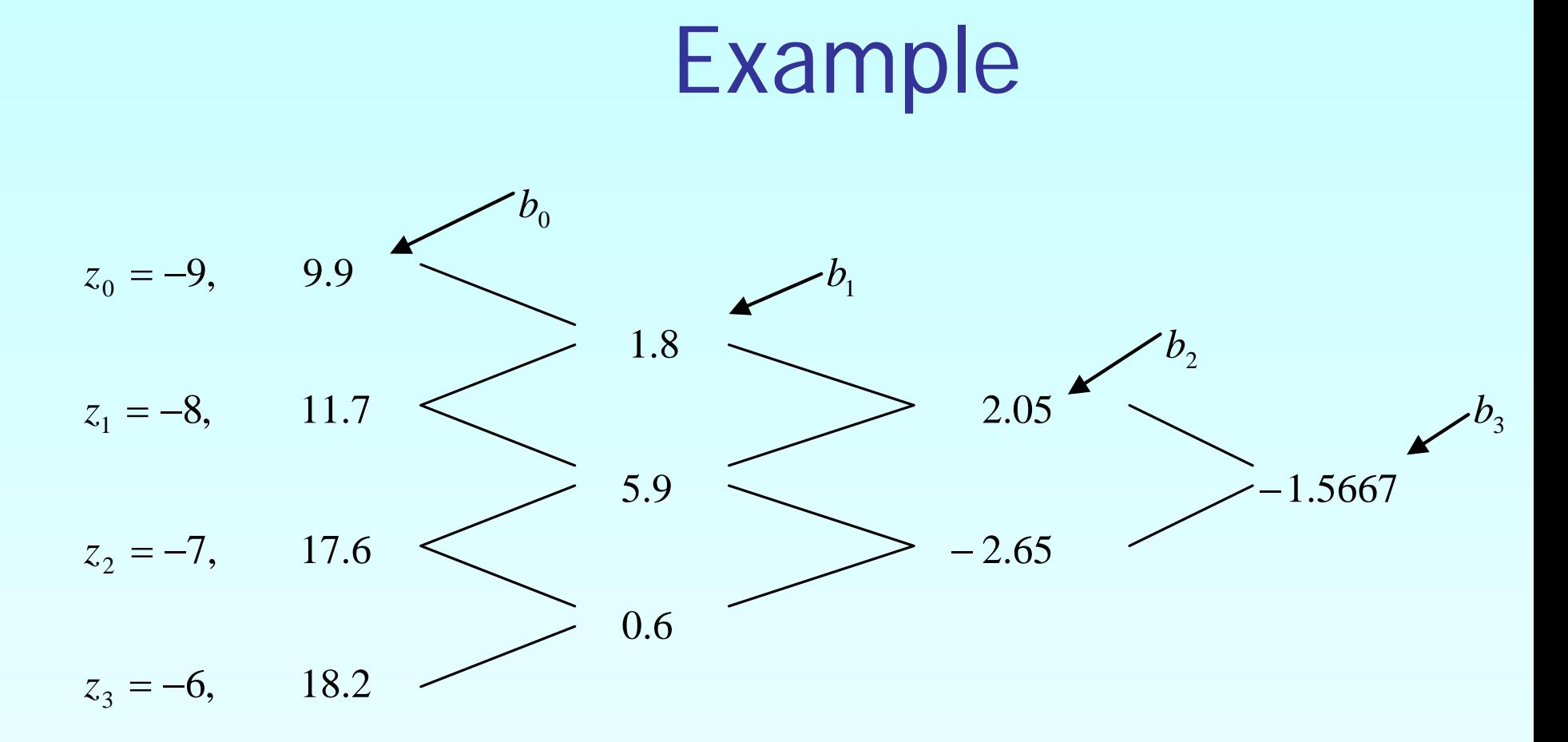

The values of the constants are obtained as

 $b_0 = 9.9$  *b*<sub>1</sub> = 1.8 *b*<sub>2</sub> = 2.05 *b*<sub>3</sub> = −1.5667

 $T(z) = b_0 + b_1(z - z_0) + b_2(z - z_0)(z - z_1) + b_3(z - z_0)(z - z_1)(z - z_2)$  $= 9.9 + 1.8(z + 9) + 2.05(z + 9)(z + 8) - 1.5667(z + 9)(z + 8)(z + 7), -9 \le z \le -6$ At  $z = -7.5$ ,  $-1.5667(-7.5 + 9)(-7.5 + 8)(-7.5 + 7)$  $T(-7.5) = 9.9 + 1.8(-7.5 + 9) + 2.05(-7.5 + 9)(-7.5 + 8)$  $= 14.725$ <sup>°</sup>C

The absolute relative approximate error  $\epsilon_a$  obtained between the

results from the second and third order polynomial is

$$
\left|\epsilon_a\right| = \left|\frac{14.725 - 14.138}{14.725}\right| \times 100
$$

 $= 3.9898\%$ 

# Comparison Table

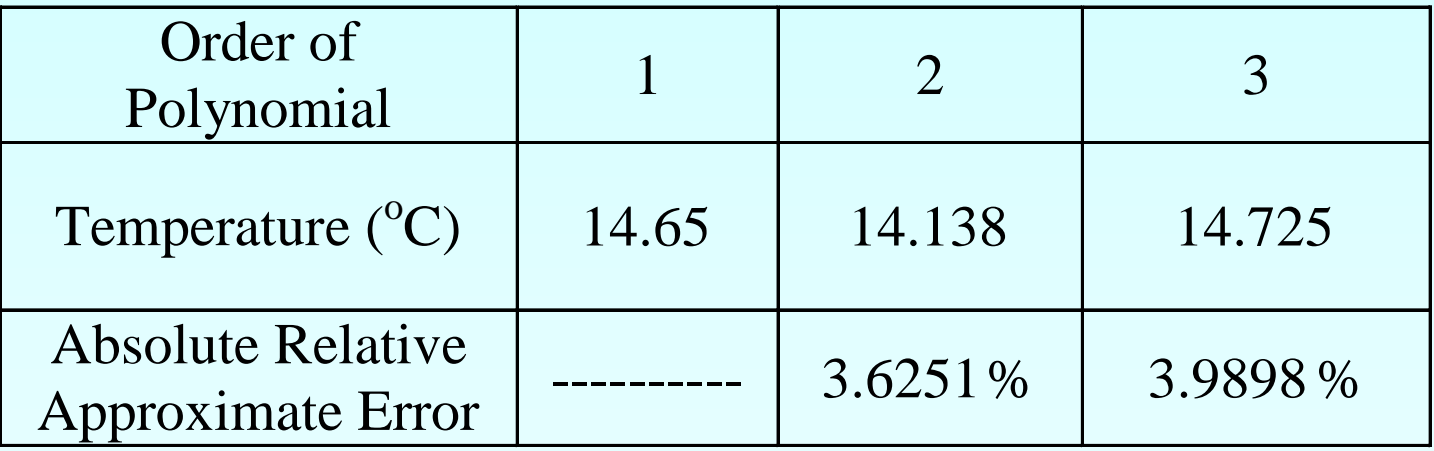

#### Thermocline

What is the value of depth at which the thermocline exists? The position where the thermocline exists is given where  $\frac{d^2L}{dr^2} = 0$ 2 = *dz*  $d^2T$  $\frac{dI}{dz} = -262.58 - 71.1z - 4.7z^2$ ,  $-9 \le z \le -6$  $T(z) = 9.9 + 1.8(z+9) + 2.05(z+9)(z+8) - 1.5667(z+9)(z+8)(z+7)$  $=-615.9 - 262.58z - 35.55z^2 - 1.5667z^3$ ,  $-9 \le z \le -6$ *dT*  $\frac{1}{2}$  = -71.1 - 9.4z, -9  $\le z \le -6$ 2  $\frac{d^2z}{dz^2} = -71.1 - 9.4z, \quad -9 \le z \le$  $d^2T$ 

Simply setting this expression equal to zero, we get

$$
0 = -71.10 - 9.4z, \quad -9 \le z \le -6
$$

*z* = −7.5638 m

# Additional Resources

For all resources on this topic such as digital audiovisual lectures, primers, textbook chapters, multiple-choice tests, worksheets in MATLAB, MATHEMATICA, MathCad and MAPLE, blogs, related physical problems, please visit

[http://numericalmethods.eng.usf.edu/topics/newton\\_div](http://numericalmethods.eng.usf.edu/topics/newton_divided_difference_method.html) [ided\\_difference\\_method.html](http://numericalmethods.eng.usf.edu/topics/newton_divided_difference_method.html)

# **THE END**